### CSC180: Lecture 4

Wael Aboulsaadat

wael@cs.toronto.edu
http://portal.utoronto.ca/

## Syntax vs. Semantics

- Syntax: how is it written
  - To declare a variable in C

```
datatype variable-name;
datatype variable1-name, variable2-name, variable3-name, ....;
```

- Semantics: what it means
  - E.g. double is the name of real numbers in C

### Functions & machines

- Similarity between a function and a machine
  - Machine has an engine
  - Machine is initialized with input
  - Machine produces an output
  - Machine has a start button

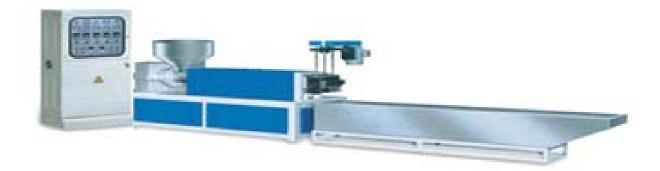

### Functions & machines

- Similarity between a function and a machine
  - Machine has an engine == function has an engine (body)
  - Machine is initialized with input == function also takes input (input parameters)
  - Machine produces an output == function also produce an output ( returned values or output)
  - Machine has a start button == function has a invocation mechanism

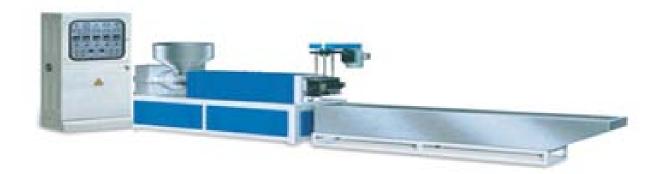

### Functions & machines

- Similarity between a function and a machine
  - Machine has an engine == function has an engine (body)
  - Machine is initialized with input == function also takes input
  - Machine produces an output == function also produce an output
  - Machine has a start button == function has a start mechanism
- Differences between a function and a machine
  - Machine does not stop unless you press a button while function stops after the last line
  - Machines are often independent of each other while functions are chained somehow

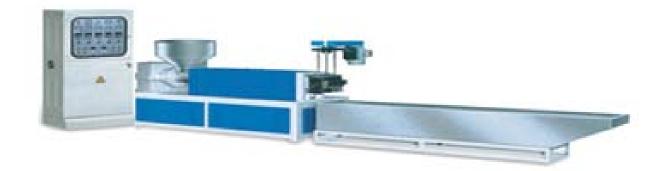

## **Function Syntax**

```
datatype function-name( datatype Parameter1,
                        datatype Parameter2,...
  statement;
  statement;
  statement;
  statement;
  return value;
```

# **Function Syntax**

```
Datatype of output
                                                    inputs
                              name
                                                          Function
  datatype function-name (datatype Parameter1,
                                                          header
                           datatype Parameter2,...
     statement;
     statement;
     statement;
                                    Function body
     statement;
                                    (the engine)
     return value;
                                output
```

# Example: a cubing function

```
input
      Output datatype
int cube (int X
                    name
  int Product;
  Product = X * X * X;
  return Product; <
                                output
```

### Example: calculating total price

double total\_cost(int number\_par, double price\_par) double TAX RATE = 0.05; double subtotal; subtotal = price\_par \* number\_par; return (subtotal + subtotal \* TAX\_RATE);

### The Return Statement

- Ends the function call
- Returns the value calculated by the function
- Syntax:

### return expression;

- expression performs the calculation or
- expression is a variable containing the calculated value
- Example:

```
return subtotal + subtotal * TAX_RATE;
```

## How can you run/execute a function?

- Just call it by the name from some other place in the program, i.e.
  - Tells the name of the function to use
  - Lists the arguments

 Is used in a statement where the returned value makes sense

Example:

```
double bill = total_cost(number, price);
```

### Example: function execution

```
int cube( int X )
  int Product;
  Produce = X * X * X;
  return Product;
int ReturnedValue = cube( 10 );
```

## A complete program

```
int cube(int X)
  int Product;
  Produce = X * X * X;
  return Product;
int main()
   int ReturnedValue = cube( 10 );
```

## Why should you fall in love with functions?

- Divide and Conquer
  - A good way to deal with complexity. Divide the problem into smaller tasks and put each in a function

- KISS
  - Not that one ©
  - Keep it simple and smart

### **Local Variables**

### **Local Variables**

- Variables declared in a function:
  - Are local to that function, they cannot be used from outside the function
  - Have the function as their scope
- Variables declared in the main part of a program:
  - Are local to the main part of the program, they cannot be used from outside the main part
  - Have the main part as their scope

```
Display 4.11 (1)
```

**Display 4.11 (2)** 

### **Global Constants**

- Global Named Constant
  - Available to more than one function as well as the main part of the program
  - Declared outside any function body
  - Declared outside the main function body
  - Declared before any function that uses it
- Example: const double PI = 3.14159; double volume(double);

int main()

{...}

 PI is available to the main function and to function volume

**Display 4.12 (1)** 

**Display 4.12 (2)** 

### Global Variables

- Global Variable -- rarely used when more than one function must use a common variable
  - Declared just like a global constant except const is not used
  - Generally make programs more difficult to understand and maintain

# Formal Parameters are Local Variables

- Formal Parameters are actually variables that are local to the function definition
  - They are used just as if they were declared in the function body
  - Do NOT re-declare the formal parameters in the function body, they are declared in the function declaration
- The call-by-value mechanism
  - When a function is called the formal parameters are initialized to the values of the arguments in the function call

**Display 4.13 (2)** 

# Chapter 4 -- End

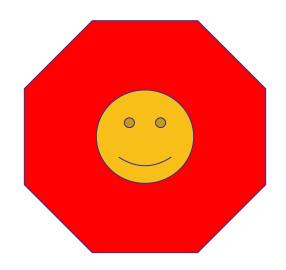

#### A Function Definition (part 1 of 2)

```
#include <iostream>
using namespace std;
double total_cost(int number_par, double price_par); _____function declaration
//Computes the total cost, including 5% sales tax,
//on number_par items at a cost of price_par each.
int main()
    double price, bill;
    int number;
    cout << "Enter the number of items purchased: ";</pre>
    cin >> number;
    cout << "Enter the price per item $";</pre>
    cin >> price;
                                           function call
    bill = total cost(number, price);
    cout.setf(ios::fixed);
    cout.setf(ios::showpoint);
    cout.precision(2);
    cout << number << " items at "</pre>
         << "$" << price << " each.\n"
         << "Final bill, including tax, is $" << bill
         << endl:
                                                         function
    return 0;
                                                         heading
}
double total_cost(int number_par, double price_par)
    const double TAX_RATE = 0.05; //5% sales tax
    double subtotal:
                                                          function
                                                                        function
                                                           body
                                                                        definition
    subtotal = price par * number par;
    return (subtotal + subtotal*TAX_RATE);
```

## Display 4.3 (1/2)

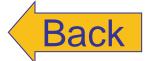

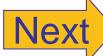

# Display 4.3 (2/2)

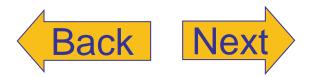

### A Function Definition (part 2 of 2)

### **Sample Dialogue**

```
Enter the number of items purchased: 2
Enter the price per item: $10.10
2 items at $10.10 each.
Final bill, including tax, is $21.21
```

## Display 4.4 (1/2)

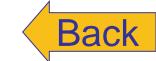

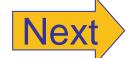

#### Anatomy of the Function Call in Display 4.3

- **0** Before the function is called, the values of the variables number and price are set to 2 and 10.10, by cin statements (as you can see in the Sample Dialogue in Display 4.3).
- 1 The following statement, which includes a function call, begins executing:

```
bill = total_cost(number, price);
```

double subtotal;

}

subtotal = 10.10 \* 2;

2 The value of number (which is 2) is plugged in for number\_par and the value of price (which is 10.10) is plugged in for price\_par:

```
double total_cost(int number_par, double price_par)
{
   const double TAX_RATE = 0.05; //5% sales tax
   double subtotal;
   subtotal = price_par * number_par;
   return (subtotal + subtotal*TAX_RATE);
}

producing the following:

double total_cost(int 2, double 10.10)
{
```

const double TAX\_RATE = 0.05; //5% sales tax

return (subtotal + subtotal\*TAX\_RATE);

Slide 4- 23

# Display 4.4 (2/2)

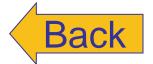

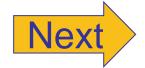

#### **DISPLAY 4.4 Details of a Function Call** (part 2 of 2)

#### Anatomy of the Function Call in Display 4.3 (concluded)

3 The body of the function is executed, that is, the following is executed:

```
{
    const double TAX_RATE = 0.05; //5% sales tax
    double subtotal;

subtotal = 10.10 * 2;
    return (subtotal + subtotal*TAX_RATE);
}
```

**4** When the *return* statement is executed, the value of the expression after *return* is the value returned by the function. In this case, when

```
return (subtotal + subtotal*TAX_RATE);
```

is executed, the value of (subtotal + subtotal\*TAX\_RATE), which is 21.21, is returned by the function call

```
total_cost(number, price)
```

and so the value of bill (on the left-hand side of the equal sign) is set equal to 21.21 when the following statement finally ends:

```
bill = total_cost(number, price);
```

#### Incorrectly Ordered Arguments (part 1 of 2)

```
//Determines user's grade. Grades are Pass or Fail.
#include <iostream>
using namespace std;
char grade(int received_par, int min_score_par);
//Returns 'P' for passing, if received par is
//min_score_par or higher. Otherwise returns 'F' for failing.
int main()
    int score, need_to_pass;
    char letter_grade;
    cout << "Enter your score"</pre>
         << " and the minimum needed to pass:\n";
    cin >> score >> need_to_pass;
    letter_grade = grade(need_to_pass, score);
    cout << "You received a score of " << score << endl
         << "Minimum to pass is " << need_to_pass << endl;</pre>
    if (letter grade == 'P')
        cout << "You Passed. Congratulations!\n";</pre>
    e1se
        cout << "Sorry. You failed.\n";</pre>
    cout << letter_grade</pre>
         << " will be entered in your record.\n";
    return 0;
}
char grade(int received_par, int min_score_par)
    if (received_par >= min_score_par)
        return 'P';
    e1se
        return 'F';
```

## Display 4.5 (1/2)

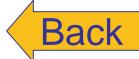

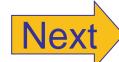

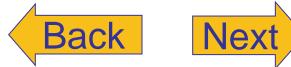

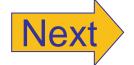

### Incorrectly Ordered Arguments (part 2 of 2)

### Sample Dialogue

Enter your score and the minimum needed to pass: 98 60

You received a score of 98 Minimum to pass is 60 Sorry. You failed.

F will be entered in your record.

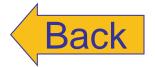

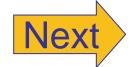

#### Syntax for a Function That Returns a Value

```
Function Declaration
         Type_Returned Function_Name (Parameter_List);
         Function_Declaration_Comment
         Function Definition
         Declaration_1
             Declaration_2
             Declaration_Last
body
             Executable_Statement_1
                                            Must include
             Executable_Statement_2
                                             one or more
                                             return statements.
             Executable_Statement_Last
```

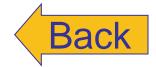

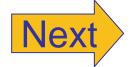

#### **Definitions That Are Black-Box Equivalent**

#### **Function Declaration**

```
double new_balance(double balance_par, double rate_par);

//Returns the balance in a bank account after

//posting simple interest. The formal parameter balance_par is

//the old balance. The formal parameter rate_par is the interest rate.

//For example, if rate_par is 5.0, then the interest rate is 5%

//and so new_balance(100, 5.0) returns 105.00.
```

#### Definition 1

double new\_balance(double balance\_par, double rate\_par)

```
{
    double interest_fraction, interest;
    interest_fraction = rate_par/100;
    interest = interest_fraction*balance_par;
    return (balance_par + interest);
}
```

#### **Definition 2**

double new\_balance(double balance\_par, double rate\_par)

```
{
    double interest_fraction, updated_balance;
    interest_fraction = rate_par/100;
    updated_balance = balance_par*(1 + interest_fraction);
    return updated_balance;
}
```

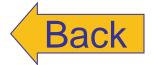

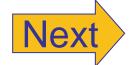

#### **Simpler Formal Parameter Names**

#### **Function Declaration**

```
double total_cost(int number, double price);
//Computes the total cost, including 5% sales tax, on
//number items at a cost of price each.
```

#### **Function Definition**

```
double total_cost(int number, double price)
{
    const double TAX_RATE = 0.05; //5% sales tax
    double subtotal;

    subtotal = price * number;
    return (subtotal + subtotal*TAX_RATE);
}
```

# Display 4.9 (1/3)

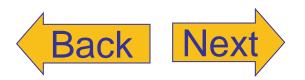

#### Nicely Nested Loops (part 1 of 3)

```
//Determines the total number of green-necked vulture eggs
//counted by all conservationists in the conservation district.
#include <iostream>
using namespace std;
void instructions();
void get_one_total(int& total);
//Precondition: User will enter a list of egg counts
//followed by a negative number.
//Postcondition: total is equal to the sum of all the egg counts.
int main()
{
    instructions();
    int number_of_reports;
    cout << "How many conservationist reports are there? ";</pre>
    cin >> number_of_reports;
    int grand_total = 0, subtotal, count;
    for (count = 1; count <= number_of_reports; count++)</pre>
        cout << end1 << "Enter the report of "
             << "conservationist number " << count << endl;
        get_one_total(subtotal);
        cout << "Total egg count for conservationist "</pre>
             << " number " << count << " is "
             << subtotal << endl;
        grand_total = grand_total + subtotal;
   }
    cout << endl << "Total egg count for all reports = "
         << grand_total << endl;
    return 0;
}
```

# Display 4.9 (2/3)

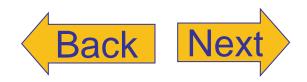

#### Nicely Nested Loops (part 2 of 3)

```
//Uses iostream:
void instructions()
{
    cout << "This program tallies conservationist reports\n"</pre>
         << "on the green-necked vulture.\n"
         << "Each conservationist's report consists of\n"
         << "a list of numbers. Each number is the count of\n"
         << "the eggs observed in one"
         << " green-necked vulture nest.\n"
         << "This program then tallies"
         << " the total number of eggs.\n";
}
//Uses iostream:
void get_one_total(int& total)
    cout << "Enter the number of eggs in each nest.\n"</pre>
         << "Place a negative integer"
         << " at the end of your list.\n";
    total = 0;
    int next;
    cin >> next;
    while (next >= 0)
        total = total + next;
        cin >> next;
```

# Display 4.9 (3/3)

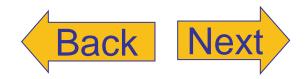

#### Nicely Nested Loops (part 3 of 3)

#### **Sample Dialogue**

This program tallies conservationist reports on the green-necked vulture. Each conservationist's report consists of a list of numbers. Each number is the count of the eggs observed in one green-necked vulture nest. This program then tallies the total number of eggs. How many conservationist reports are there? 3 Enter the report of conservationist number 1 Enter the number of eggs in each nest. Place a negative integer at the end of your list. 1 0 0 2 -1 Total egg count for conservationist number 1 is 3 Enter the report of conservationist number 2 Enter the number of eggs in each nest. Place a negative integer at the end of your list. 0 3 1 -1 Total egg count for conservationist number 2 is 4 Enter the report of conservationist number 3 Enter the number of eggs in each nest. Place a negative integer at the end of your list. -1 Total egg count for conservationist number 3 is 0 Total egg count for all reports = 7

#### Buying Pizza (part 1 of 2)

```
//Determines which of two pizza sizes is the best buy.
#include <iostream>
using namespace std:
double unitprice(int diameter, double price);
//Returns the price per square inch of a pizza. The formal
//parameter named diameter is the diameter of the pizza in inches.
//The formal parameter named price is the price of the pizza.
int main()
{
    int diameter_small, diameter_large;
    double price small, unitprice small,
           price_large, unitprice_large;
    cout << "Welcome to the Pizza Consumers Union.\n";</pre>
    cout << "Enter diameter of a small pizza (in inches): ";</pre>
    cin >> diameter_small;
    cout << "Enter the price of a small pizza: $";</pre>
    cin >> price_small;
    cout << "Enter diameter of a large pizza (in inches): ";</pre>
    cin >> diameter_large;
    cout << "Enter the price of a large pizza: $";</pre>
    cin >> price large;
    unitprice small = unitprice(diameter small, price small);
    unitprice large = unitprice(diameter large, price large);
    cout.setf(ios::fixed);
    cout.setf(ios::showpoint);
    cout.precision(2);
    cout << "Small pizza:\n"</pre>
         << "Diameter = " << diameter_small << " inches\n"</pre>
         << "Price = $" << price_small
         << " Per square inch = $" << unitprice_small << endl</pre>
         << "Large pizza:\n"
         << "Diameter = " << diameter large << " inches\n"</pre>
         << "Price = $" << price large
         << " Per square inch = $" << unitprice large << endl;</pre>
```

## Display 4.10 (1/2)

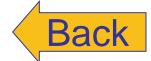

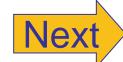

#### Buying Pizza (part 2 of 2)

```
if (unitprice_large < unitprice_small)
        cout << "The large one is the better buy.\n";
    else
        cout << "The small one is the better buy.\n";
    cout << "Buon Appetito!\n";

    return 0;
}

double unitprice(int diameter, double price)
{
    const double PI = 3.14159;
    double radius, area;

    radius = diameter/static_cast<double>(2);
    area = PI * radius * radius;
    return (price/area);
}
```

#### **Sample Dialogue**

```
Welcome to the Pizza Consumers Union.

Enter diameter of a small pizza (in inches): 10

Enter the price of a small pizza: $7.50

Enter diameter of a large pizza (in inches): 13

Enter the price of a large pizza: $14.75

Small pizza:

Diameter = 10 inches

Price = $7.50 Per square inch = $0.10

Large pizza:

Diameter = 13 inches

Price = $14.75 Per square inch = $0.11

The small one is the better buy.

Buon Appetito!
```

## Display 4.10 (2/2)

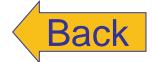

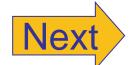

#### Local Variables (part 1 of 2)

```
//Computes the average yield on an experimental pea growing patch.
#include <iostream>
using namespace std:
double est_total(int min_peas, int max_peas, int pod_count);
//Returns an estimate of the total number of peas harvested.
//The formal parameter pod count is the number of pods.
//The formal parameters min_peas and max_peas are the minimum
//and maximum number of peas in a pod.
                                               This variable named
int main()
                                               average pea is local to the
{
                                               main part of the program.
    int max_count, min_count, pod_count;
    double average pea, yield:
    cout << "Enter minimum and maximum number of peas in a pod: ";
    cin >> min count >> max count:
    cout << "Enter the number of pods: ";
    cin >> pod_count;
    cout << "Enter the weight of an average pea (in ounces): ";</pre>
    cin >> average_pea;
    vield =
          est_total(min_count, max_count, pod_count) * average_pea;
    cout.setf(ios::fixed);
    cout.setf(ios::showpoint);
    cout.precision(3):
    cout << "Min number of peas per pod = " << min_count << end]</pre>
         << "Max number of peas per pod = " << max count << end]
         << "Pod count = " << pod_count << endl
         << "Average pea weight = "
         << average pea << " ounces" << endl
         << "Estimated average yield = " << yield << " ounces"</pre>
         << endl:
    return 0;
}
```

# Display 4.11 (1/2)

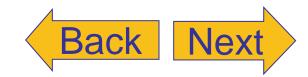

# Display 4.11 (2/2)

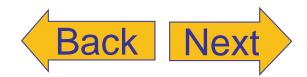

#### Local Variables (part 2 of 2)

#### Sample Dialogue

```
Enter minimum and maximum number of peas in a pod: 4 6
Enter the number of pods: 10
Enter the weight of an average pea (in ounces): 0.5
Min number of peas per pod = 4
Max number of peas per pod = 6
Pod count = 10
Average pea weight = 0.500 ounces
Estimated average yield = 25.000 ounces
```

#### A Global Named Constant (part 1 of 2)

```
//Computes the area of a circle and the volume of a sphere.
//Uses the same radius for both calculations.
#include <iostream>
#include <cmath>
using namespace std;
const double PI = 3.14159;
double area(double radius);
//Returns the area of a circle with the specified radius.
double volume(double radius);
//Returns the volume of a sphere with the specified radius.
int main()
    double radius_of_both, area_of_circle, volume_of_sphere;
    cout << "Enter a radius to use for both a circle\n"
         << "and a sphere (in inches): ";
    cin >> radius_of_both;
    area_of_circle = area(radius_of_both);
    volume_of_sphere = volume(radius_of_both);
    cout << "Radius = " << radius_of_both << " inches\n"</pre>
         << "Area of circle = " << area_of_circle
         << " square inches\n"
         << "Volume of sphere = " << volume_of_sphere</pre>
         << " cubic inches\n";
    return 0;
```

# Display 4.12 (1/2)

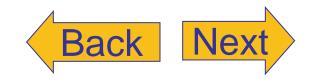

# Display 4.12 (2/2)

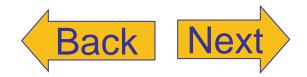

#### A Global Named Constant (part 2 of 2)

```
double area(double radius)
{
    return (PI * pow(radius, 2));
}

double volume(double radius)
{
    return ((4.0/3.0) * PI * pow(radius, 3));
}
```

#### **Sample Dialogue**

```
Enter a radius to use for both a circle and a sphere (in inches): 2
Radius = 2 inches
Area of circle = 12.5664 square inches
Volume of sphere = 33.5103 cubic inches
```

#### Formal Parameter Used as a Local Variable (part 1 of 2)

```
//Law office billing program.
#include <iostream>
using namespace std;
const double RATE = 150.00; //Dollars per quarter hour.
double fee(int hours_worked, int minutes_worked);
//Returns the charges for hours_worked hours and
//minutes_worked minutes of legal services.
int main()
    int hours, minutes;
    double bill:
    cout << "Welcome to the offices of\n"</pre>
         << "Dewey, Cheatham, and Howe.\n"
         << "The law office with a heart.\n"
          << "Enter the hours and minutes"
         << " of your consultation:\n";
                                                      The value of minutes
    cin >> hours >> minutes:
                                                      is not changed by the
                                                      call to fee.
    bill = fee(hours, minutes);
    cout.setf(ios::fixed);
    cout.setf(ios::showpoint);
    cout.precision(2);
    cout << "For " << hours << " hours and " << minutes</pre>
         << " minutes, your bill is $" << bill << endl;</pre>
    return 0;
double fee(int hours_worked, int minutes_worked)
                                                             minutes worked is
                                                             a local variable
                                                             initialized to the
    int quarter_hours;
                                                             value of minutes.
    minutes worked = hours worked*60 + minutes worked;
    quarter hours = minutes worked/15;
    return (quarter_hours*RATE);
```

# Display 4.13 (1/2)

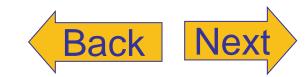

# Display 4.13 (2/2)

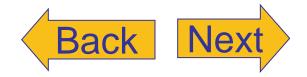

### Formal Parameter Used as a Local Variable (part 2 of 2)

### **Sample Dialogue**

Welcome to the offices of

Dewey, Cheatham, and Howe.

The law office with a heart.

Enter the hours and minutes of your consultation:

2 45

For 2 hours and 45 minutes, your bill is \$1650.00

#### Using Namespaces (part 1 of 2)

```
//Computes the area of a circle and the volume of a sphere.
//Uses the same radius for both calculations.
#include <iostream>
#include <cmath>
const double PI = 3.14159;
double area(double radius);
//Returns the area of a circle with the specified radius.
double volume(double radius);
//Returns the volume of a sphere with the specified radius.
int main()
{
    using namespace std;
    double radius_of_both, area_of_circle, volume_of_sphere;
    cout << "Enter a radius to use for both a circle\n"</pre>
         << "and a sphere (in inches): ";
    cin >> radius_of_both;
    area_of_circle = area(radius_of_both);
    volume_of_sphere = volume(radius_of_both);
    cout << "Radius = " << radius_of_both << " inches\n"</pre>
         << "Area of circle = " << area of circle
         << " square inches\n"
         << "Volume of sphere = " << volume_of_sphere</pre>
         << " cubic inches\n";
    return 0;
}
```

# Display 4.14 (1/2)

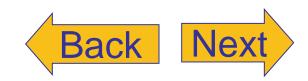